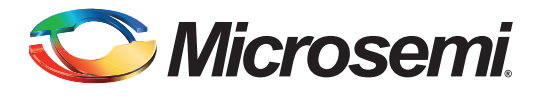

January 2013

## **1.0 Introduction**

This application note explains how to program the ZL30165 to generate common Telecom/Datacom frequencies.

## **2.0 Generating Common Frequencies**

The ZL30165 can generate any frequency in the 1 kHz to 750 MHz range. The high performance synthesizers embedded in the ZL30165 can generate frequencies in the range from 1 GHz to 1.5 GHz. This frequency is divided down to generate the required frequency using one of four output post dividers connected to corresponding synthesizer.

To derive the synthesizer frequency, the required output frequency is multiplied with an integer such that resulting value is in the 1 GHz to 1.5 GHz range. This integer is the value that needs to be programmed to post divider.

The required synthesizer frequency needs to be presented as:

SynthFreq = Bs \* Ks \*16 \* Ms/Ns

where Bs, Ks, Ms and Ns are 16 bit unsigned values mapped to corresponding 16 bit registers.

This application note provides Bs, Ks, Ms, Ns and post divider values for the most commonly used frequencies in Telecom/Datacom applications. This is presented in the table below.

Note that the GUI supplied by Microsemi can also be used to determine the correct values for Bs, Ks, Ms, Ns, and post dividers.

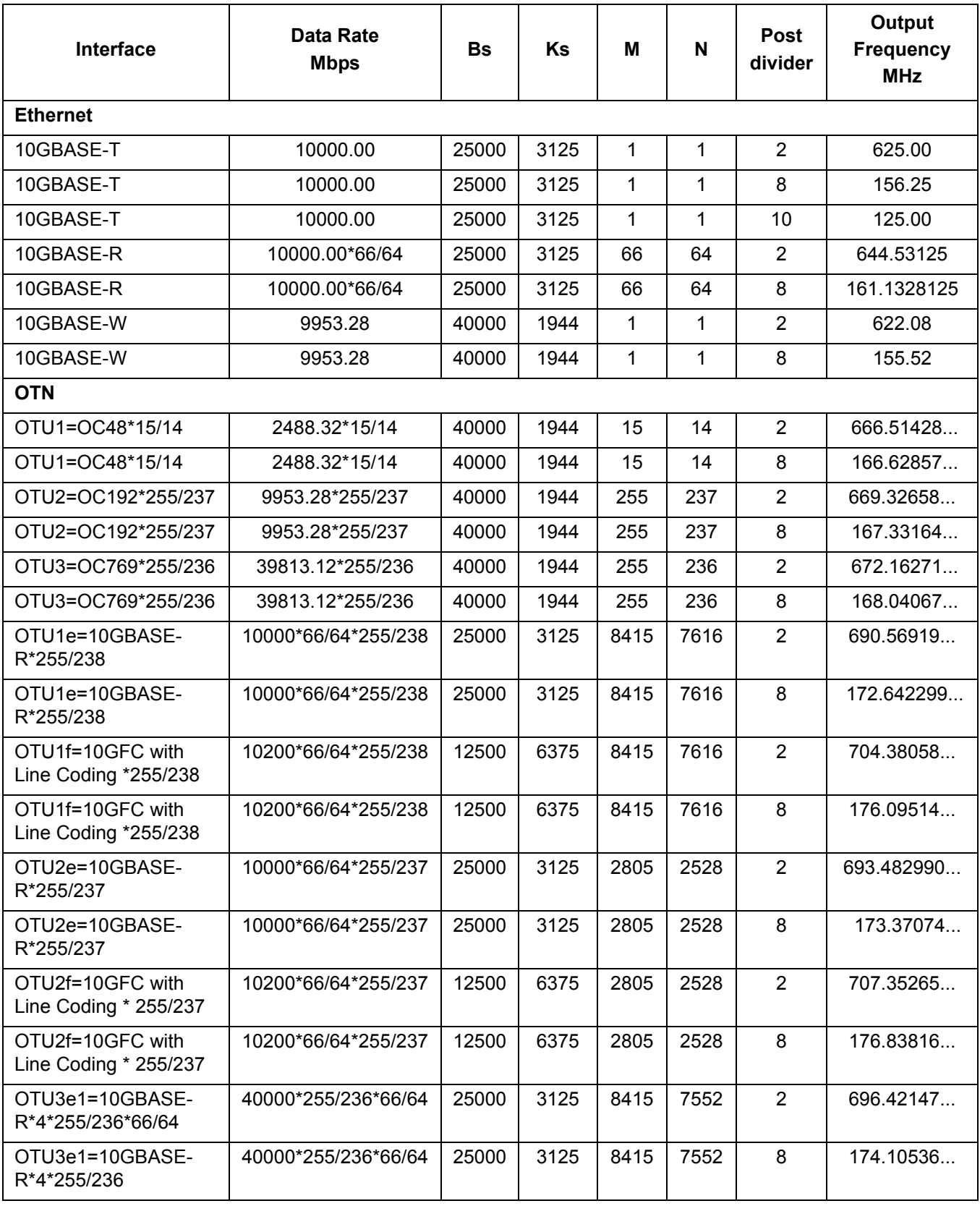

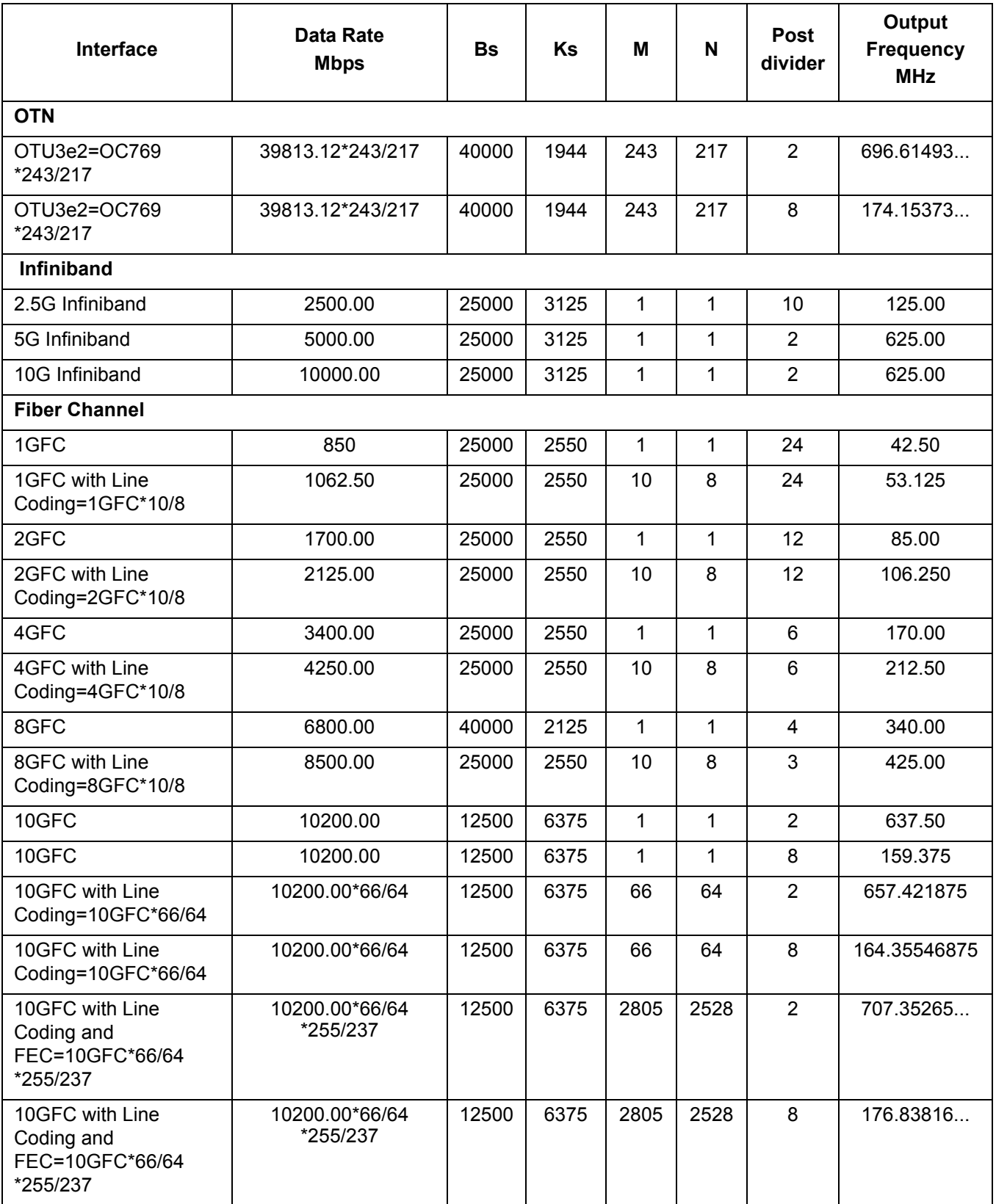

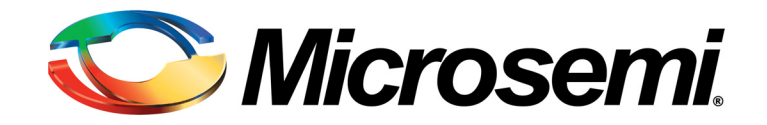

## **For more information about all Microsemi products visit our Web Site at**

## **www.microsemi.com**

Information relating to products and services furnished herein by Microsemi Corporation or its subsidiaries (collectively "Microsemi") is believed to be reliable. However, Microsemi assumes no liability for errors that may appear in this publication, or for liability otherwise arising from the application or use of any such information, product or service or for any infringement of patents or other intellectual property rights owned by third parties which may result from such application or use. Neither the supply of such information or purchase of product or service conveys any license, either express or implied, under patents or other intellectual property rights owned by Microsemi or licensed from third parties by Microsemi, whatsoever. Purchasers of products are also hereby notified that the use of product in certain ways or in combination with Microsemi, or non-Microsemi furnished goods or services may infringe patents or other intellectual property rights owned by Microsemi.

This publication is issued to provide information only and (unless agreed by Microsemi in writing) may not be used, applied or reproduced for any purpose nor form part of any order or contract nor to be regarded as a representation relating to the products or services concerned. The products, their specifications, services and other information appearing in this publication are subject to change by Microsemi without notice. No warranty or guarantee express or implied is made regarding the capability, performance or suitability of any product or service. Information concerning possible methods of use is provided as a guide only and does not constitute any guarantee that such methods of use will be satisfactory in a specific piece of equipment. It is the user's responsibility to fully determine the performance and suitability of any equipment using such information and to ensure that any publication or data used is up to date and has not been superseded. Manufacturing does not necessarily include testing of all functions or parameters. These products are not suitable for use in any medical **and other** products whose failure to perform may result in significant injury or death to the user. All products and materials are sold and services provided subject to Microsemi's conditions of sale which are available on request.

Purchase of Microsemi's I2C components conveys a license under the Philips I2C Patent rights to use these components in an I2C System, provided that the system<br>conforms to the I2C Standard Specification as defined by Phil

Microsemi, ZL, and combinations thereof, VoiceEdge, VoicePort, SLAC, ISLIC, ISLAC and VoicePath are trademarks of Microsemi Corporation.

TECHNICAL DOCUMENTATION - NOT FOR RESALE